#### **Istanza per l'avvio della procedura di Valutazione di incidenza - screening**

#### **Alla Regione Campania**

Direzione Generale per Ciclo Integrato delle acque e dei rifiuti, Valutazioni e Autorizzazioni Ambientali Staff Valutazioni Ambientali (50 17 92) Via De Gasperi, 28 80133 Napoli

*oppure*

#### *INSERIRE I RIFERIMENTI DEL COMUNE DELEGATO*

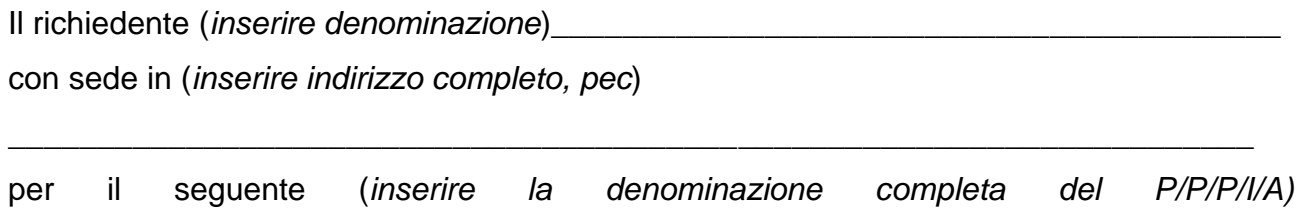

presenta

### **ISTANZA**

di screening di valutazione di incidenza ai sensi delle Linee Guida nazionali (GU 303/2019) e delle Linee Guida regionali (DGR 280/2021).

I siti Natura 2000 interessati dal presente screening sono i seguenti:

\_\_\_\_\_\_\_\_\_\_\_\_\_\_\_\_\_\_\_\_\_\_\_\_\_\_\_\_\_\_\_\_\_\_\_\_\_\_\_\_\_\_\_\_\_\_\_\_\_\_\_\_\_

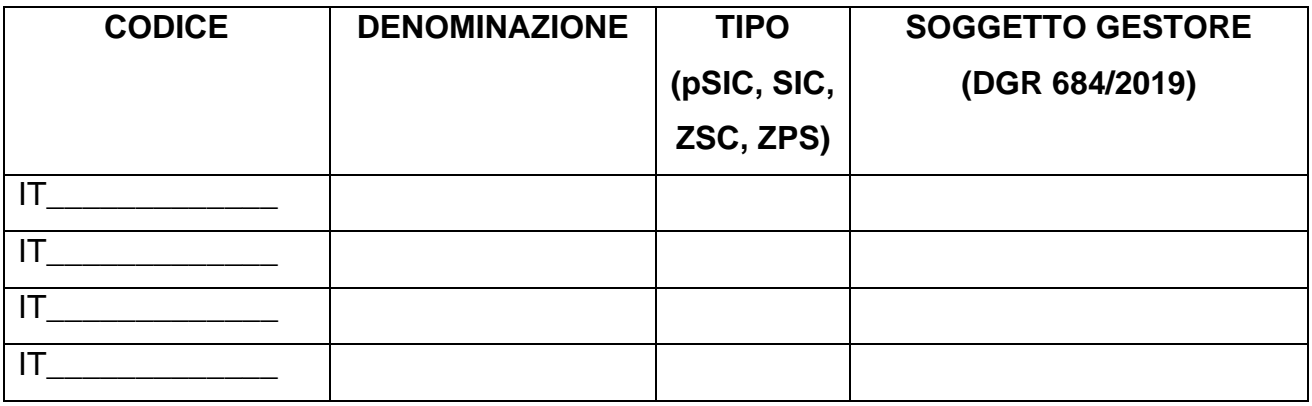

Ai fini dell'avvio della procedura si allegano i seguenti documenti su supporto digitale (3 copie):

1. il format per lo screening (**NB.** *Allegato 1 alle Linee Guida ex DGR 280/2021 da trasmettersi sia in formato .pdf, opportunamente firmato e datato, che in formato .doc*)

- 2. documentazione tecnico-progettuale, comprensiva di allegati tecnici e cartografici a scala adeguata; (*tutti gli elaborati dovranno essere debitamente firmati e datati; la documentazione dovrà essere corredata dall'elenco puntuale, debitamente sottoscritto e datato, degli elaborati che la compongono da citarsi anche par. 3.1 del format per lo screening*);
- 3. un report fotografico a colori, dettagliato e comprensibile, dell'area interessata dall'intervento (*solo per P/I/A*);
- 4. idonea cartografia (IGM 1:25.000) in cui è evidenziata l'area oggetto di intervento;
- 5. l'elenco dei pareri necessari per l'autorizzazione, distinti in pareri da acquisire e pareri già acquisiti;
- 6. copia dei pareri già acquisiti;
- 7. copia degli atti conclusivi di eventuali precedenti procedure di valutazione di incidenza;
- 8. documentazione relativa al versamento degli oneri istruttori;

9. dati territoriali georeferenziati (*Allegato 2 delle Linee Guida DGR 280/2021*); *10.Altro………..*

Riferimenti per comunicazioni:

*Nome e cognome:*

*Indirizzo:*

*Tel.*

*mail*

*PEC*

Data **Data Data Example 2018** Timbro e Firma del Proponente/Procedente

\_\_\_\_\_\_\_\_\_\_\_\_\_\_\_\_\_\_\_\_\_\_\_\_\_\_\_\_\_\_\_\_\_\_

# **TRATTAMENTO DATI PERSONALI E PRIVACY**

Io sottoscritto/a (*Inserire SOLO il Nome e Cognome del dichiarante ovvero di colei/colui che firma l'istanza*) dichiaro di aver preso visione dell'INFORMATIVA PER IL TRATTAMENTO DEI DATI PERSONALI, ai sensi e per gli effetti degli artt. 13 e 14 del Regolamento (UE) 2016/679 (Regolamento Generale sulla Protezione dei Dati), delle disposizioni attuative di cui al D. Lgs. 30 giugno 2003, n. 196, come modificato ed integrato dal D. Lgs 10 agosto 2018, n. 101, e della DGR n. 466 del 17/07/2018, pubblicata sul portale [http://viavas.regione.campania.it/opencms/opencms/VIAVAS,](http://viavas.regione.campania.it/opencms/opencms/VIAVAS) alla sezione Privacy.

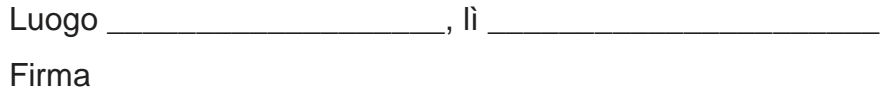

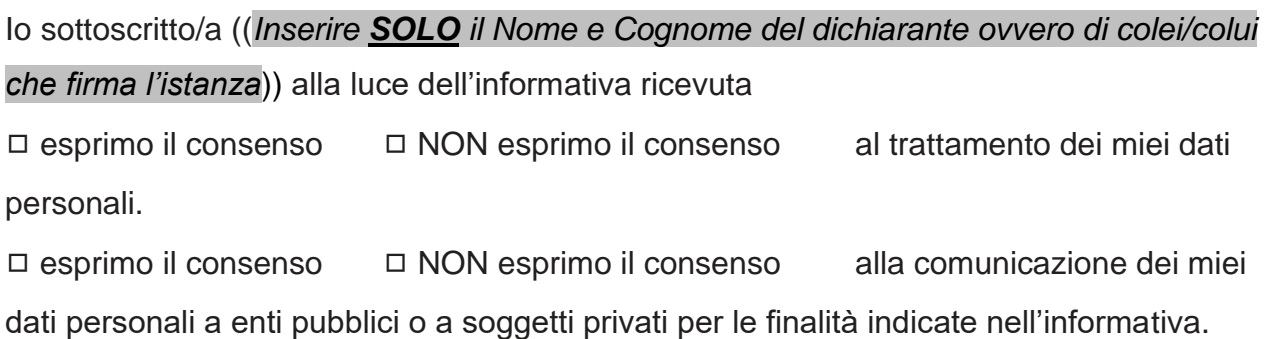

Firma **Executive Service Service Service Service Service Service Service Service Service Service Service Service Service Service Service Service Service Service Service Service Service Service Service Service Service Servi** 

P.S. Il mancato consenso non consente allo Staff 50 17 92 Tecnico Amministrativo - Valutazioni ambientali di assolvere gli obblighi previsti dalla normativa ambientale e pertanto l'istanza verrà archiviata.

## **ALLEGATO A DICHIARAZIONE SOSTITUTIVA DI ATTO NOTORIO (Art. 47 e 38 del DPR 28 dicembre 2000, n.445)**

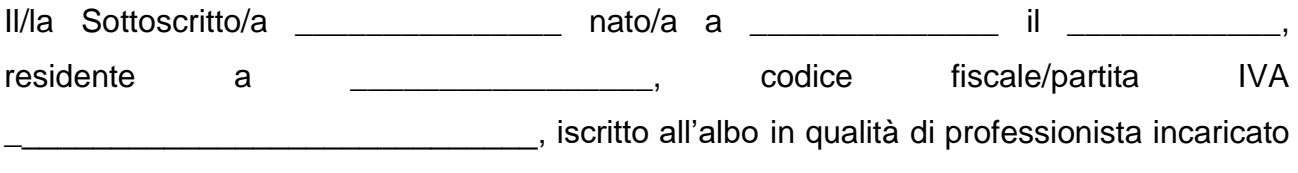

 $per \$ consapevole delle sanzioni penali previste in caso di dichiarazioni non veritiere o di uso di

atti falsi, come previsto dall'art. 76 del citato DPR 445/2000, "Testo unico delle disposizioni legislative e regolamentari in materia di documentazione amministrativa" sotto la propria responsabilità

# **DICHIARA**

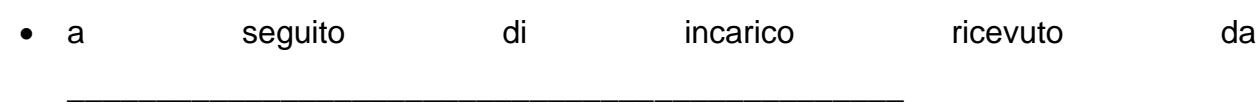

*(indicare il Procedente/Proponente)* \_\_\_\_\_\_\_\_\_\_\_\_\_\_\_\_\_\_\_\_\_\_\_\_\_\_\_\_\_\_\_\_\_\_\_\_\_, di aver redatto il format di screening relativo al P/P/P/I/A denominato \_\_\_\_\_\_\_\_\_\_\_\_\_\_\_\_\_\_\_(*breve descrizione*)\_\_\_\_\_\_\_\_\_\_\_\_\_\_\_\_\_\_\_\_\_\_\_ e che sulla base della documentazione acquisita e delle proprie conoscenze tecniche e scientifiche maturate nell'ambito della propria attività, le informazioni e i dati contenuti nel format di screening di cui alla pratica indicata sono veritieri;

Luogo e data Firma del professionista

**NOTA BENE: le copie dei documenti di identità dei dichiaranti sottoscrittori devono essere allegate alla documentazione come singoli file .pdf**

 $\overline{\phantom{a}}$  , and the contract of the contract of the contract of the contract of the contract of the contract of the contract of the contract of the contract of the contract of the contract of the contract of the contrac